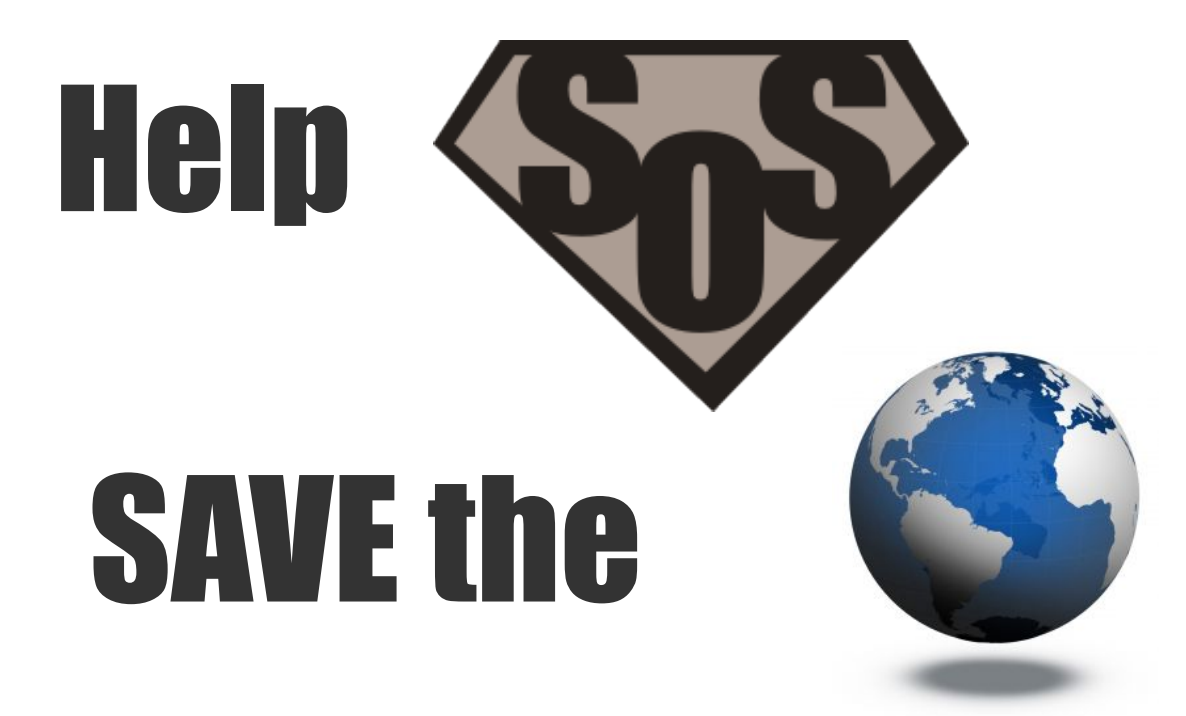

# (And more importantly, Boca Raton ) from boring interiors !

# *Review us on*

*(In less than ten steps)* 

# **How To 1. Visit our Google Place page**

### More details »

### **Photos & Videos**

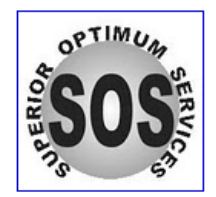

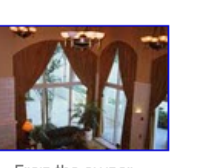

From the owner

From the owner

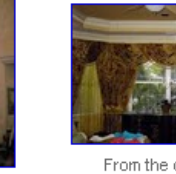

From the owner

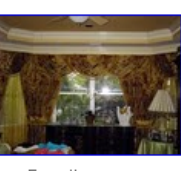

From the owner

Report inappropriate photo | video

Been here? Sign in to rate

Huge Savings on Shower Curtains, Bedspreads and Draperies for Hotels CubicleCurtainFactory.com

### Crate & Barrel Curtains Shop Classic Curtain Styles for Your Home at Crate & Barrel Online! www.CrateandBarrel.com

### **Related places**

Blinds & Window Treatments by Paper Chase 4.4 mi SW 8177 Glades Road #6, Boca Raton, FL Window Treatment Store, blinds, vertical blinds

Country Club Designers, Inc. 1.6 mi NW 5178 Windsor Parke Drive, Boca Raton, FL Interior Designer, Project Management, Interior Design

Davis Custom Interiors 22 mi N 3266 Belleville Rd, West Palm Beach, FL Window Treatment, Window Shades, Coverings & Treatments

Calico Corners 2.9 mi SE 170 Northwest 20th Street, Boca Raton, FL 2 reviews - Interior Designer

Benjamin Moore - Boca Raton Decorating Center 3.1 mi SE 2363 N Federal Hwy, Boca Raton, FL Window Treatment Store, Paint Store, Wallpaper Store

Blind Broker 2.2 mi SE 4551 North Dixie Highway, Boca Raton, FL Window Treatment Store

Martin Design Center 0.2 mi E 1141 S Rogers Cir #4, Boca Raton, FL Interior Designer

Blind Factory 6.3 mi S 3368 West Hillsboro Boulevard, Deerfield Beach, FL Window Treatment Store

Ą

### From the owner

More photos » More videos »

### Reviews by Google users

### George - Aug 1, 2010

**★★★★★ My brand new living room and zebra chair** Jorge outdid himself with reupholstering my living room sofa and loveseat. He transformed an antique chair into a work of art!!! Was this review helpful? Yes - No - Flag as inappropriate

### Bianca - May 19, 2010

<del>★★★★★</del> Great and friendly customer service We engaged George to install blinds for us and recently to install blackout shades for our media room in Boca Raton, Florida. We are also considering using him for draperies in our living room, master bedroom, and media room. The pricing was not the least cost quote we received but certainly in the reasonable range. More importantly, George cares about his customers. (So does his crew.. they are so nice and polite) He is constantly in education mode wanting to make sure you understand all the options. He delivers service with a continuous smile and will spend as much time with you as you need to make sure you make the right decision. I hope the quote we are waiting for is what we are expecting so that George and his friendly installers can visit us again. Bianca from Boca Was this review helpful? Yes - No - Flag as inappropriate

More reviews by Google users (9) »

Click this link to go to our page: http://maps.google.com/maps/place? cid=10139507982022806122

# Once on the page click the "sign in to rate" link in the review section.

# 2) Sign-in or create an account

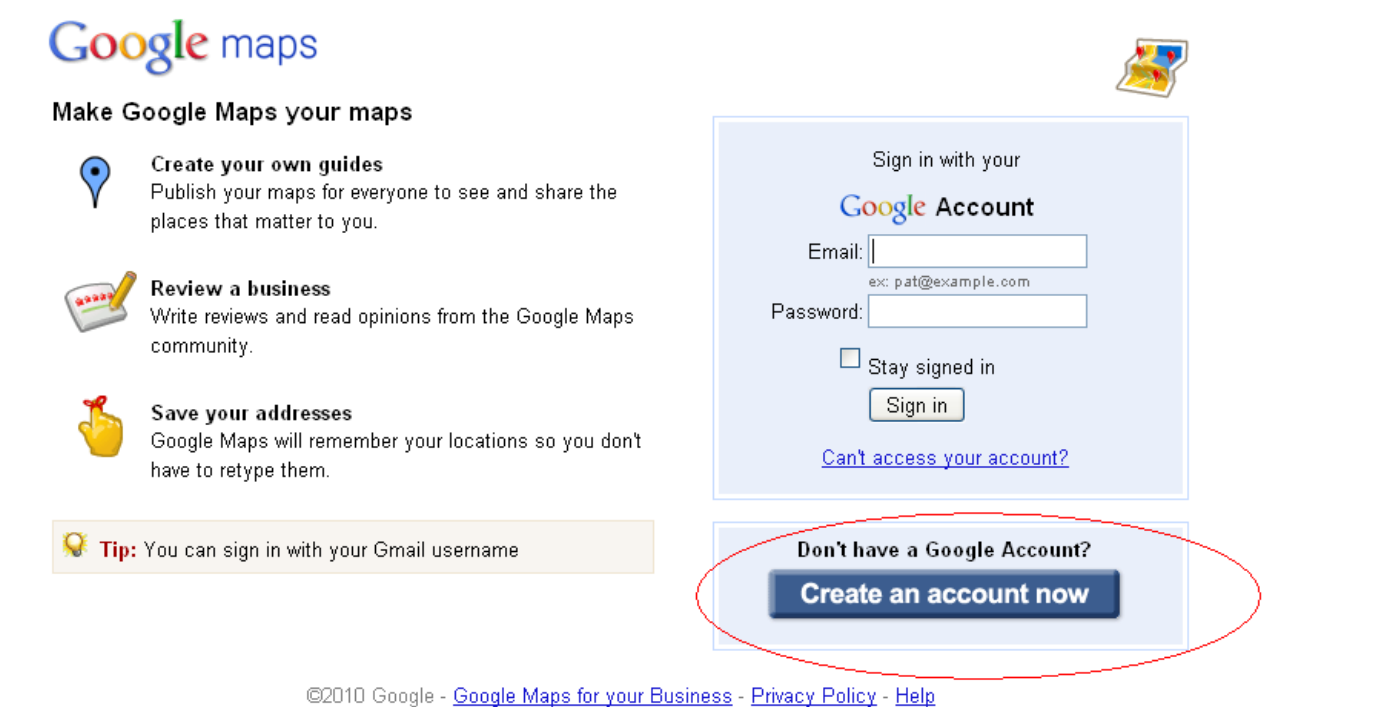

# If you do not have a Google account, click on the "create an account now button"

# **3- Fill out the new account form**

# Google maps

### **Create an Account**

Your Google Account gives you access to Google Maps and other Google services. If you already have a Google Account, you can sign in here.

### Required information for Google account

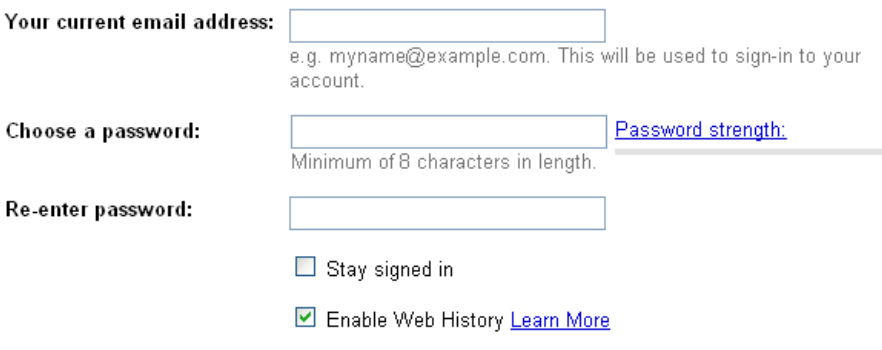

### Get started with Google Maps

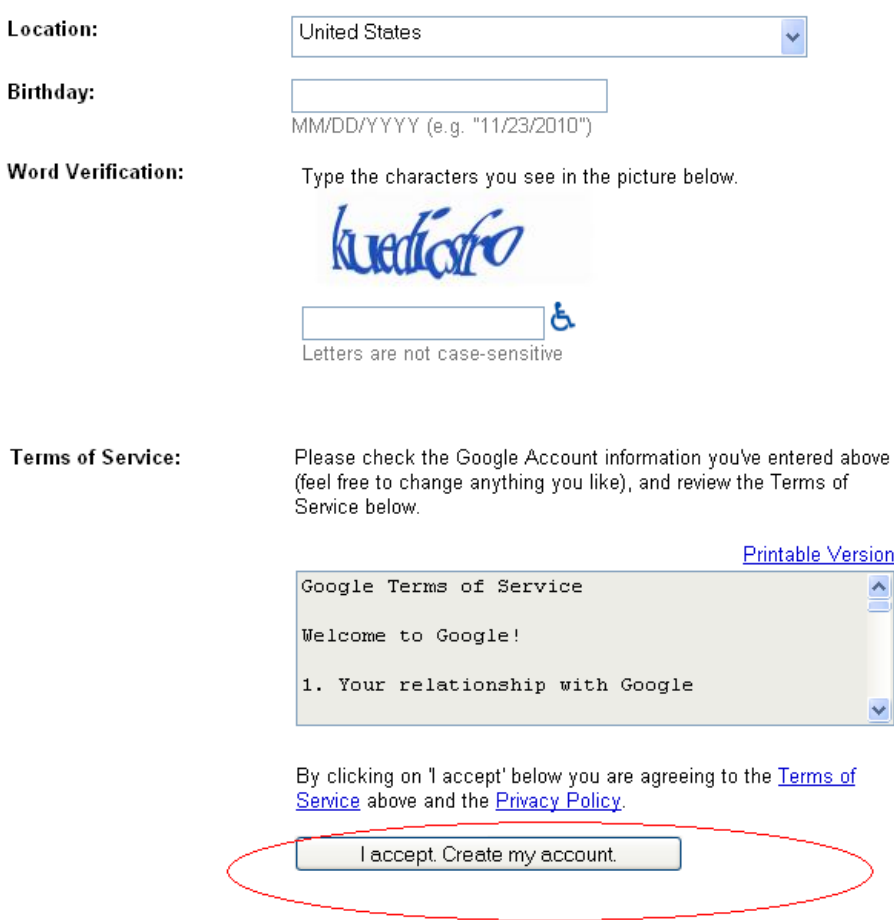

 $\triangle$ 

# **4 I Check your email account for the confirmation**

com| Google Home | My Account | Sign out

# **Google** accounts

### **Account Creation Confirmation**

Welcome to Google Accounts! Your account username is to  $\blacksquare$  . com. In order to verify that the email address associated with your account is correct, .com. Please make sure you click the link provided in the email. we've sent an email to

Can't find our email in your inbox? Learn more

### Here's what you can do with a Google Account:

- Access free Google products, including iGoogle, Picasa Web Albums, Blogger, orkut, Google Groups, and <u>so much more</u>
- . Add a Gmail address to your Google Account
- · Use Google AdWords and Google Checkout

### Accessing your Google Account is easy

When you sign in to use any of the products listed above, you're automatically accessing your Google Account. Here's how you can view a list of the products on your account:

- . Click the My Account link located in the top right-hand corner of the page.
- Sign in on the Google Accounts homepage.

\*Please note that creating a Google Account doesn't automatically give you Gmail, norwill it affect your current email account

@2010 Google - Google Home - Terms of Service - Privacy Policy - Help

# You will then see a message that asks you to confirm your new account. To do that, go to your email (the email address you entered into the form in step 3). And find the email from Google.

# **5. Click the confirmation link in the email**

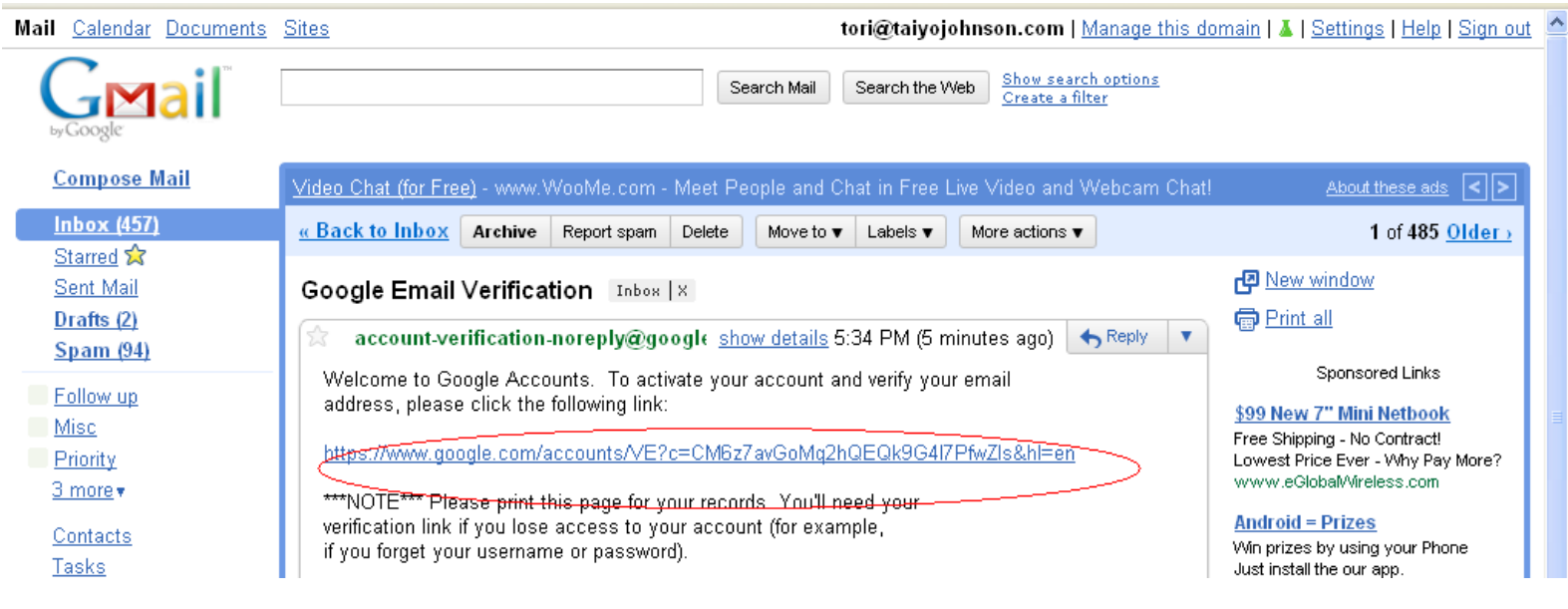

# **Click on the confirmation link in the email from Google. You will see a** message that your new account is activated.

# 6} Return to our Google Place page

# http://maps.google.com/maps/place?cid=10139507982022806122

### More details »

### **Photos & Videos**

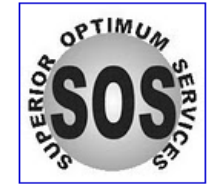

From the owner

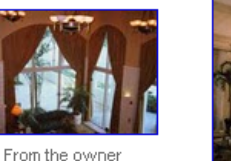

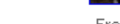

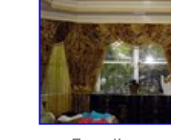

From the owner

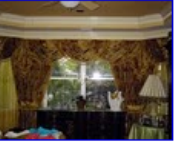

From the owner

Huge Savings on Shower Curtains, Bedspreads and Draperies for Hotels CubicleCurtainFactory.com

 $\overline{\phantom{a}}$ 

**Crate & Barrel Curtains** Shop Classic Curtain Styles for Your Home at Crate & Barrel Online! www.CrateandBarrel.com

### **Related places**

Blinds & Window Treatments by Paper Chase 4.4 mi SW 8177 Glades Road #6, Boca Raton, FL Window Treatment Store, blinds, vertical blinds

Country Club Designers, Inc. 1.6 mi NW 5178 Windsor Parke Drive, Boca Raton, FL Interior Designer, Project Management, Interior Design

Davis Custom Interiors 22 mi N 3266 Belleville Rd, West Palm Beach, FL Window Treatment, Window Shades, Coverings & Treatments

Calico Corners 2.9 mi SE 170 Northwest 20th Street, Boca Raton, FL 2 reviews - Interior Designer

Benjamin Moore - Boca Raton Decorating Center 3.1 mi SE 2363 N Federal Hwy, Boca Raton, FL Window Treatment Store, Paint Store, Wallpaper Store

Blind Broker 2.2 mi SE 4551 North Dixie Highway, Boca Raton, FL Window Treatment Store

Martin Design Center 0.2 mi E 1141 S Rogers Cir #4, Boca Raton, FL Interior Designer

Blind Factory 6.3 mi S 3368 West Hillsboro Boulevard, Deerfield Beach, FL Window Treatment Store

From the owner

### More photos » More videos »

Report inappropriate photo | video

Reviews by Google users

Been here? Sign in to rate

### George - Aug 1, 2010

<del>★★★★★</del> My brand new living room and zebra chair Jorge outdid himself with reupholstering my living room sofa and loveseat. He transformed an antique chair into a work of art!!! Was this review helpful? Yes - No - Flag as inappropriate

### Bianca - May 19, 2010

\*\*\*\*\* Great and friendly customer service We engaged George to install blinds for us and recently to install blackout shades for our media room in Boca Raton, Florida. We are also considering using him for draperies in our living room, master bedroom, and media room. The pricing was not the least cost quote we received but certainly in the reasonable range. More importantly, George cares about his customers. (So does his crew.. they are so nice and polite) He is constantly in education mode wanting to make sure you understand all the options. He delivers service with a continuous smile and will spend as much time with you as you need to make sure you make the right decision. I hope the quote we are waiting for is what we are expecting so that George and his friendly installers can visit us again. Bianca from Boca

Was this review helpful? Yes - No - Flag as inappropriate

More reviews by Google users (9) »

## **Return to our Google Place page and click on the "sign in to rate" lin** the review section.

# 7~ Sign-in to Google

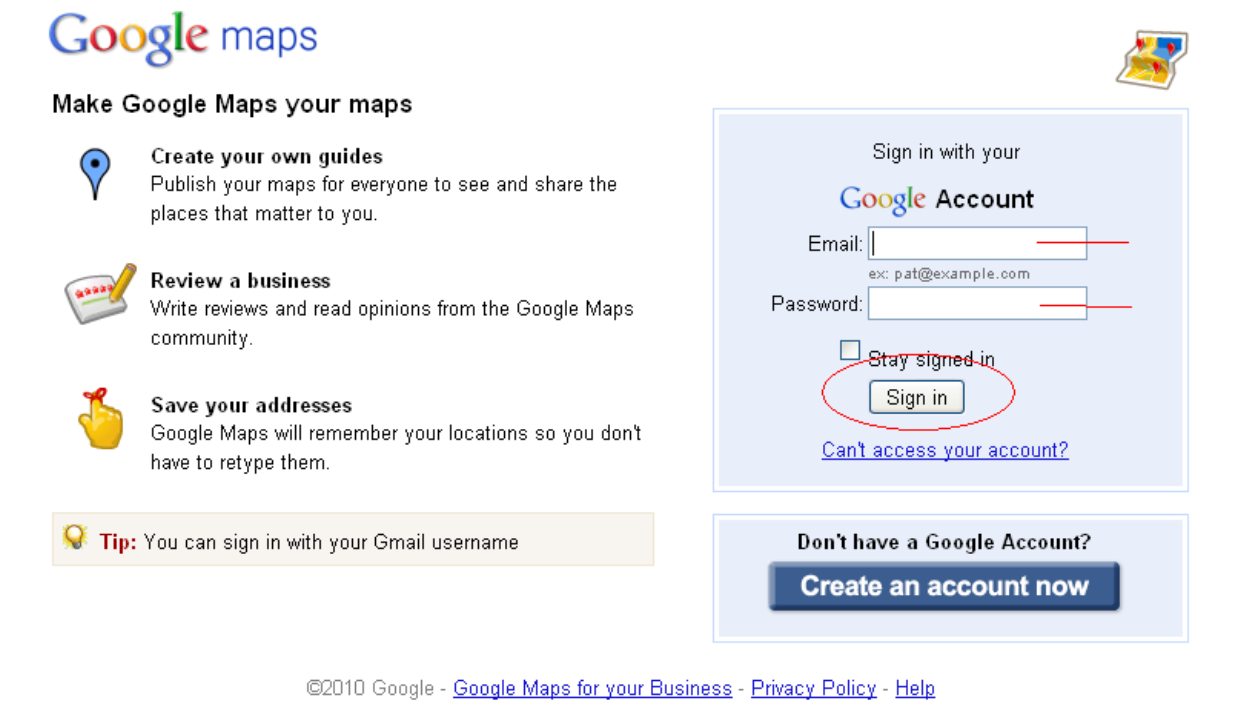

# Enter the full email address and password (that you filled out in step 3) into the sign-in form. Click the "sign in" button.

# 8> Click the "rate" link and rate us

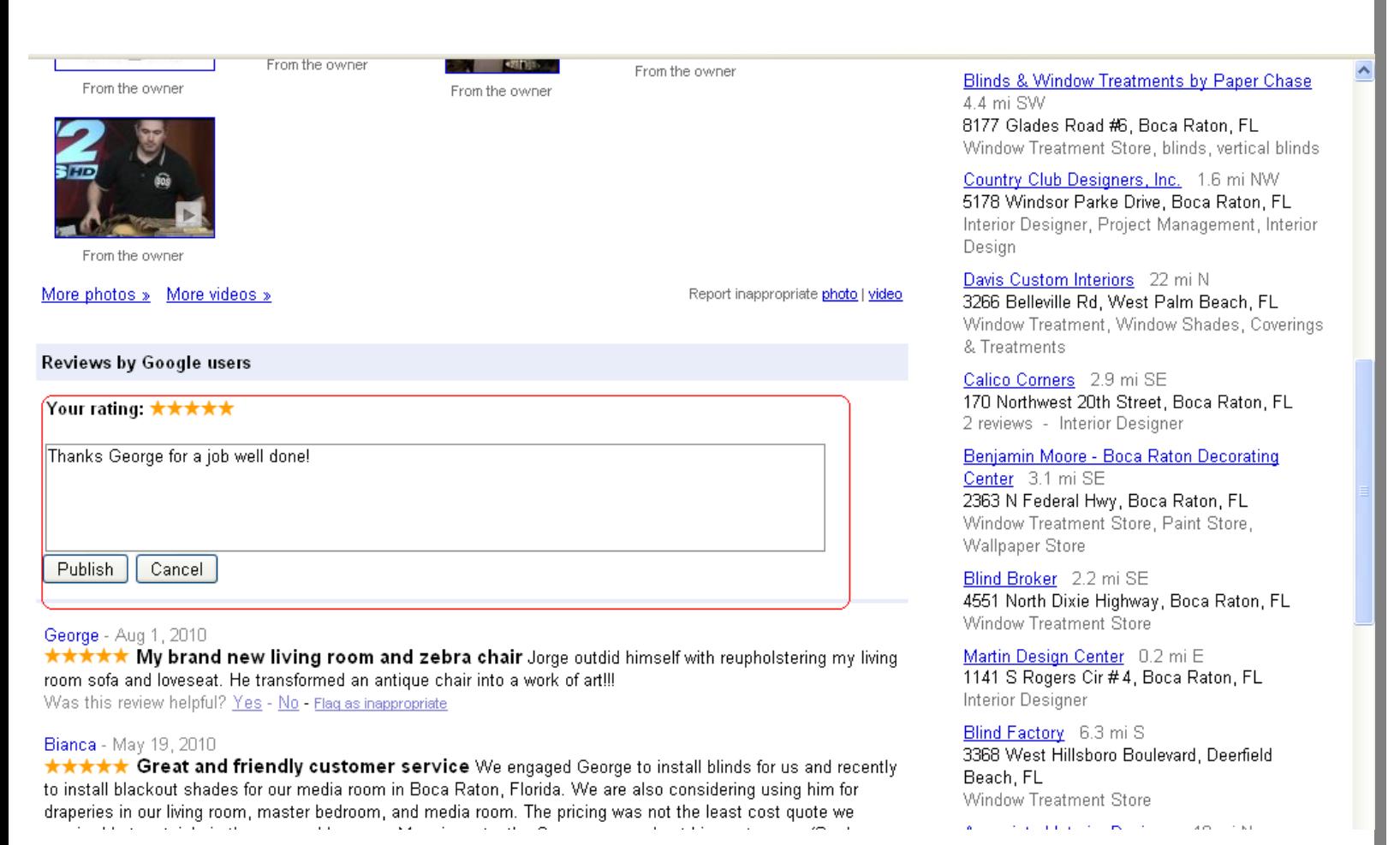

# Click to rate us. ( note: if a confusing/annoying popup appears asking you to create a profile, you can click "cancel" for it to go away. You can always create a profile later if you want to ) Be sure to click the "publish" button when you are done.

# That's All.

# Thank you for making our work possible!

# Sincerely, George and the rest of the SOS team